include <sidib.h> **Finclude Kshing.h>** Minclude <clype.h>

define MAXPAROLA 30 *<u>Ndeline MAXRIGA 80</u>* 

#### int main(int orgs, char "orgv[])

int freq[MAXPAROLA] ; /\* valtore di confutbe<br>delle troquenze delle lunghezze delle porcie char riga[MAXEIGA] :<br>int i, inizio, lunghezza ;

 $\frac{\text{for}(\text{[10]}, \text{[CJAA]}(\text{PAROLA})\text{])}}{\text{freq}([\text{[10]}]}\cdot \text{[10]}}$ 

forients del<br>example on A nome del file (n)

 $\begin{array}{l} \hat{\mathbf{f}} = \mathsf{fopen}(\mathsf{arg}\,\mathsf{v}[1],\ \forall \mathbf{f}^*\} \, ; \\ \mathsf{if}(\mathsf{I} \ast \mathsf{N}\, \mathsf{U}(1)) \end{array}$ 

fprintf(siden, "ERFORE impossible aprira if file %s\n", argv[1]);  $ext(1)$ :

 $190.5510.42$ 

#### **Synchronization**

# **Synchronization (Part A)**

Stefano QuerDipartimento di Automatica e InformaticaPolitecnico di Torino

### **Objectives**

- To synchronize threads (and processes) in<br>Windows we must understand Windows we must understand
	- $\triangleright$  The various Windows synchronization mechanisms
		- Volatile Variables
		- **Exerciced functions**
		- **Critical Sections**
		- Mutexes
		- **Semaphores**
		- $\blacksquare$ **Events**

File locking, WFSO and WFMO are simple form of synchronization

kernel objects (they have HANDLEs). They can be used forinter-process synchronization

- > How to differentiate synchronization object features
- $\triangleright$  How to select among them

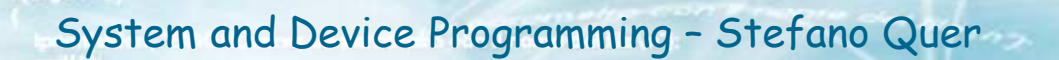

- $\bullet\bullet$  When a variable is modified, a thread may hold its value in a register its value in a register
	- $\triangleright$  If the variable is not copied back to memory the shapes is not visible to other threads. change is not visible to other threads

### The ANSI C **volatile** quantifier ensures that

- **The variable will be <b>always fetched** from memory hefore use before use
- **The variable will be always stored** to memory after modification modification
- Volatile variables must be declare as
	- **volative** DWORD var;

Interlocked functions **need** volatile variables

 $i++;$  $\rightarrow$  register = iregister++ $i =$  register

# **The volatile** quantifier

- $\triangleright$  Informs the compiler that the variable can change at any time
- $\triangleright$  Tells the compiler the variable must be
	- $\blacksquare$ **Fetched** from memory every time
	- **Stored** into memory after it is modified
- $\triangleright$  This has 2 implications
	- Can negatively effect performance
	- **Memory? Hug? Which memory?**<br> **Memory?** Hug? Which memory?

- **Example 13 Volatile** a Variable is **volatile** a Variable is **volatile** a Variable is volatile a Variable processor may hold its value into the **cache**memory
	- In multi-core architectures each **core** has its **own cache** (level 1 and level 2) memory
	- $\triangleright$  Each thead may copy the variable into its own cache before committing it into the main memory
	- > There is **no assurance** that the new value (even if the object is volatile) **will be visible to threads running on other cores**

- This behavior may alter the order in which<br>different processor may modify it different processor may modify it
	- $\triangleright$  To ensure that changes are visible by all<br>presessesses we must use "memory for sess processors we must use "memory fences" (or "memory barriers")
		- A memory fence assures that the value is moved to main memory
		- A memory fence assures cache coherence
	- $\triangleright$  All the following synchronization functions may act as memory fences
		- **Diangle 1** Obviously there is a cost, as moving data between main and memory, cache memory, and cores is expensive (hundreds of cycles)

# **Interlocked Functions**

 $\cdot$  If we simply need to manipulate signed numbers, interlocked functions will sufficei++, i--

- $\triangleright$  Limited to increment or decrement variables
	- Can not directly solve general mutual exclusion problems $i = j*k+23$

## $\triangleright$  Operations take place in the user space

- No kernel call
- Easy to use
- No deadlock risk
- **Service Service Faster** than any other alternative

Variables need to be **volatile**

vet[i]=val

# **Interlocked Functions**

Signed volatile object

**LONG InterlockedIncrement (LONG volatile \*lpAddend);LONG InterlockedIncrement64 (LONGLONG volatile \*lpAddend);**

**LONG InterlockedDecrement (LONG volatile \*lpAddend);LONG InterlockedDecrement64 (LONGLONG volatile \*lpAddend);**

> There are 32-bit and 64-bit versions of interlocked functions. 64-bit integer access is not atomic on 32-bit systems

- \* They increment (decrement) the volatile variable<br>in an atomic way in an atomic way
	- $\triangleright$  Notice that the resulting value may be changed (by another T or P) before it is used

**Interlocked... (vi);... use variable vi ...**

### **Interlocked Functions**

# ◆ Other interlocked functions

> InterlockedExchange

See Hart, end of Chapter 8

- a. Stores a variable into another and return the original value
- > InterlockedExchangeAdd
	- **Adds the second operand to the first**
- > InterlockedCompareExchange
- > InterlockedAnd
- > InterlockedOr
- **► InterlockedXor**
- InterlockedCompare64Exchange128

With 8, 16, 32 and 64-bit versions

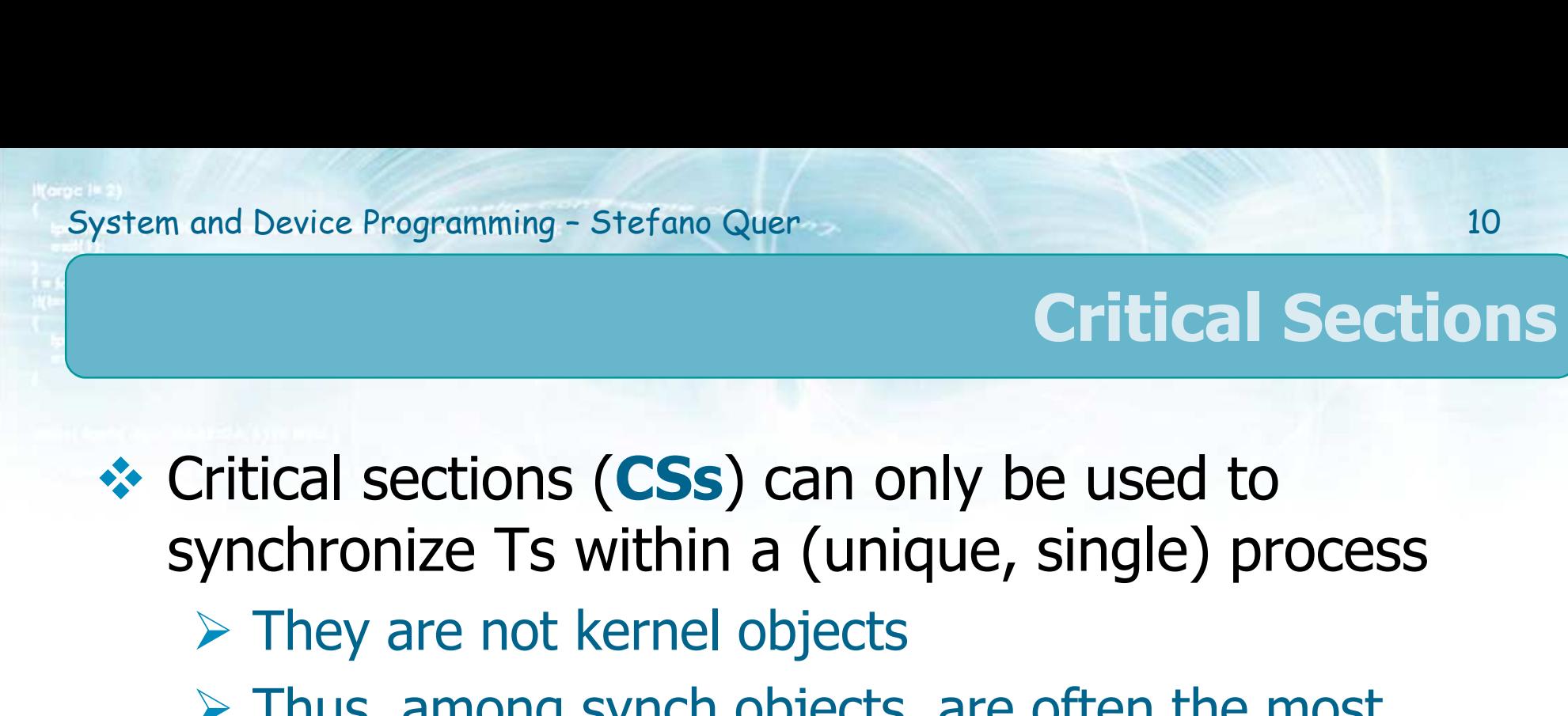

- $\triangleright$  Thus, among synch objects, are often the most<br>efficient one efficient one
	- "Fast mutexes"
- $\triangleright$  Apply them to as many application scenarios as possible
- ❖ Critical section objects are
	- > Initialized, not created
	- Deleted, not closed

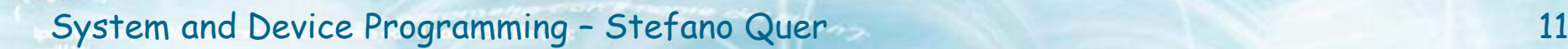

### **Critical Sections**

Threads enter and leave critical sections

- $\triangleright$  Only 1 thread at a time can be in a critical code section
- $\bullet$  There is no handle
	- > There is a CRITICAL\_SECTION type

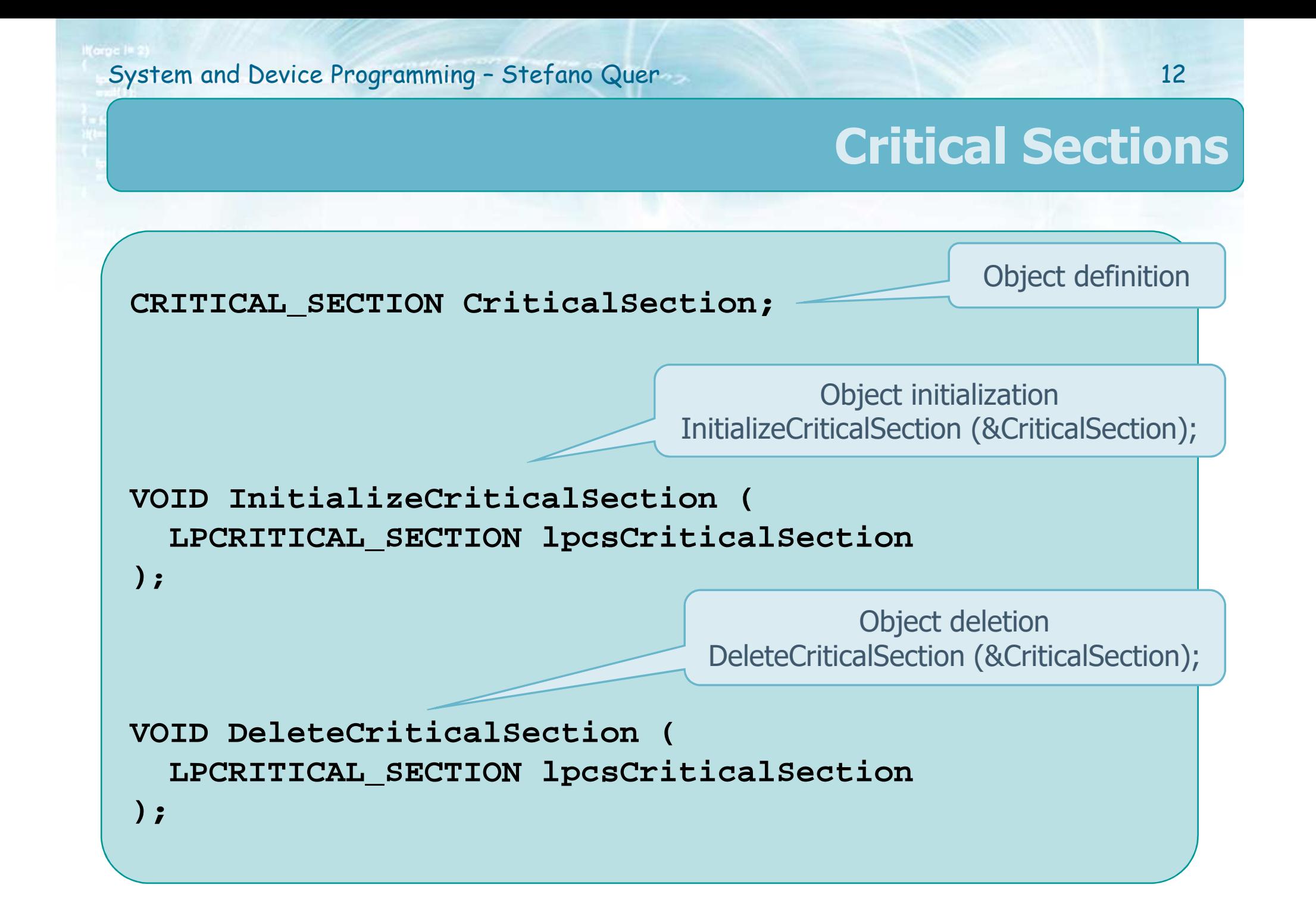

### **Critical Sections**

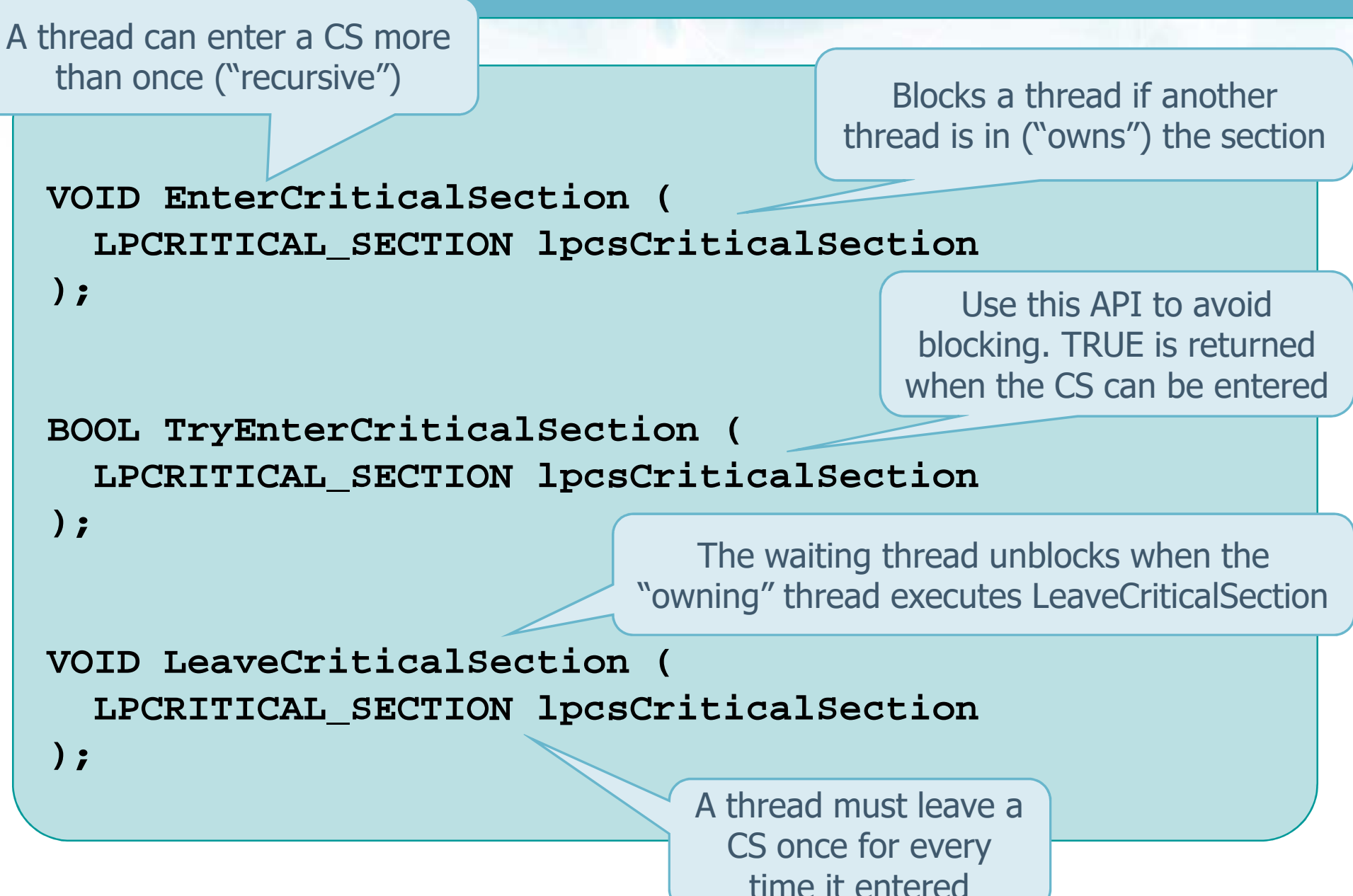

### **Critical Sections and \_finally**

Always be certain to leave a CS

- $\triangleright$  How can we make sure a thread leaves a critical section?
- Use a **try** and **\_finally** block

See C++ section for further details

- Even if someone later modifies your code
- This technique also works with file locks and the other synchronization objects discussed next

```
CRITICAL_SECTION cs;
```

```
...
InitializeCriticalSection (&cs);...
EnterCriticalSection (&cs);_try { ... }
_finally { LeaveCriticalSection (&cs); }
```
This thread code section does not guarantee ME

```
\texttt{CRITICAL\_SECTION} cs1, cs2;<br>volatile DWORD N = 0;
volatile DWORD N = 0;ICS (&csM); ICS (&csN);
                  ...
DWORD ThreadFunc (...) {ECS (&cs1);
  N = N - 2;
  LCS (&csN); LCS (&csM);(&cs1);...ECS (&csN); ECS (&csM);(&cs2);M = N + 2;
  LCS (&csN); LCS (&csM);(&cs2);}(&cs1); (&cs2);(&cs1);
```
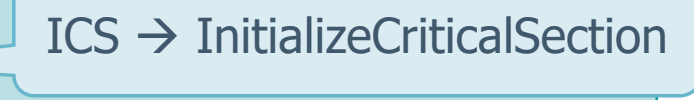

ECS → EnterCriticalSection

LCS → LeaveCriticalSection

How would you fix it?

**Example**

This thread code section can cause a deadlock

```
CRITICAL_SECTION cs1, cs2;
volatile DWORD N = 0, M = 0;ICS (&cs1); ICS (&cs2);...
DWORD ThreadFunc (...) {
ECS (&cs1); ECS (&cs2);N = N - 2; M = M + 2;LCS (&cs1); LCS (&cs2);...ECS (&cs2); ECS (&cs1);N = N + 2; M = M - 2;LCS (&cs2); LCS (&cs1);} How would you fix it?ECS → EnterCriticalSection
                                          LCS → LeaveCriticalSection
                                         ICS → InitializeCriticalSection
```
HRU = Hierarchical Resource Usage

### **Critical Sections**

❖ CSs test the lock in user-space

- $\triangleright$  Fast, there is no kernel call
- Threads wait in kernel space
- $\triangle$  Almost always faster than mutexes
	- > Factors include number of threads, number of processors, and amount of thread contention

### **Critical Sections and Spin Locks**

 $\bullet\bullet$  When a CS is owned by a thread and another<br>thread executes the CS the original thread thread executes the CS the original thread

- > Enters the kernel
- > Blocks until the CS is released
- Even if CS are fast, the entire process may be antire time consuming quite time consuming

### **Critical Sections and Spin Locks**

- Sometimes, it may be beneficial (faster) to use<br>soin-lock variants spin-lock variants
	- > InitializeCriticalSectionAndSpinCount
	- > SetCriticalSectionSpinCount
	- ≽ Etc.<br>..
- \* They should be used<br>
20 multi sere mask
	- $\triangleright$  On multi-core machines (only)
	- $\triangleright$  When there is high contention among Ts on the CS
	- $\triangleright$  The CS is hold for only few instructions

#### **Mutexes**

- **Mutex (mutual exclusion) objects**<br> **Exploranged and hour UANDLE** 
	- **► Can be named and have HANDLEs**
	- $\triangleright$  They are kernel objects
	- $\triangleright$  They can be used for interprocess synchronization
	- $\triangleright$  They are owned by a thread rather than a process
	- > Mutexes are recursive
		- A thread can acquire a specific mutex **several times** without blocking but it must release the mutex the same number of times
		- This feature can be convenient, for example, with nested transactions nested transactions

#### **Mutexes**

- $\triangleright$  A mutex can be checked (polled) to avoid blocking
- $\triangleright$  A mutex becomes "abandoned" if its owning thread terminates
	- Abandoned mutex are automatically signaled
	- **This feature (not present with CSs) allow safer use** of mutexes

❖ Mutex are

- > Created (with CreateMutex)
- Waited for (with **WFSO** or **WFMO** )
- Released (with ReleaseMutex)

Already introduced with thread essentials

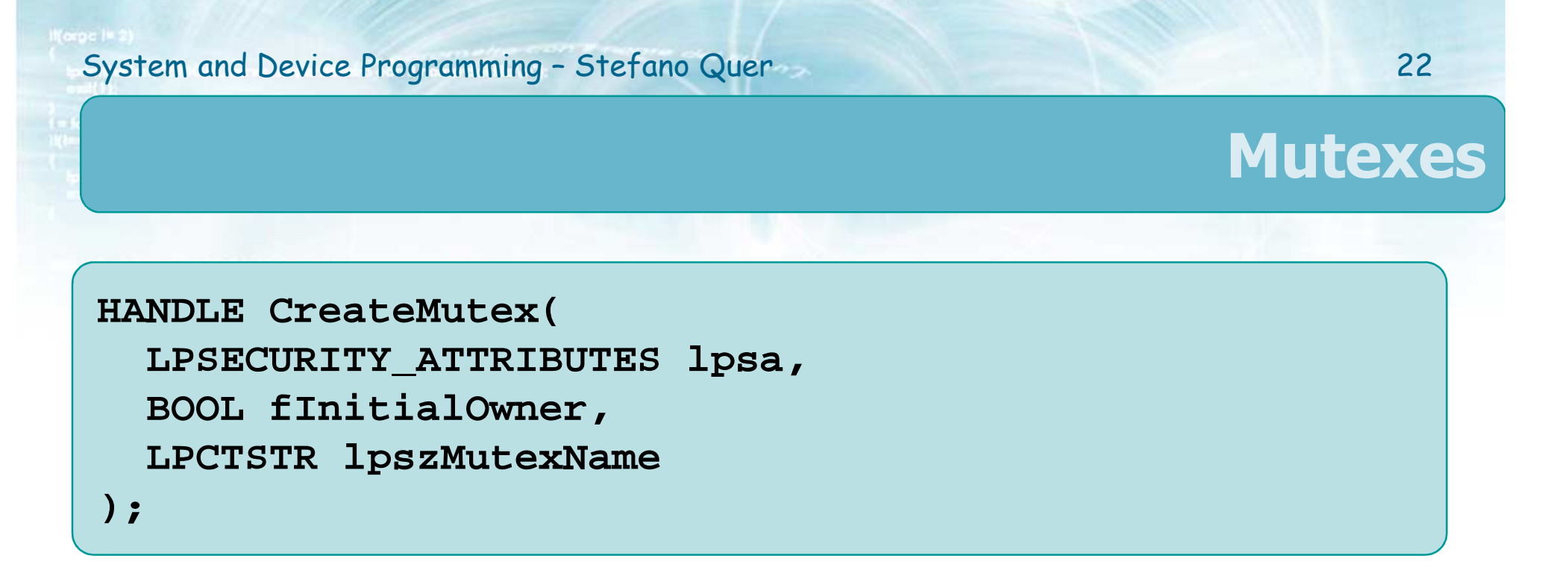

# $\cdot$  It returns a new mutex handle

# A NULL value indicates a failure

# ❖ Parameters

### lpsa

- Security attributes (already describe in other API<br>
calls) calls)
- Usually NULL

#### **Mutexes**

### > fInitialOwner is a flag

- If it is TRUE, it gives the calling thread immediate ownership of the new mutex
- **It is ignored if the mutex already exists**

# $\triangleright$  IpszMutexName is the mutex name

- It points to a null-terminated pathname
- **Pathnames are case sensitive**
- **Mutexes are unnamed if the parameter is NULL**

```
HANDLE CreateMutex(
LPSECURITY_ATTRIBUTES lpsa,BOOL fInitialOwner,
LPCTSTR lpszMutexName);
```
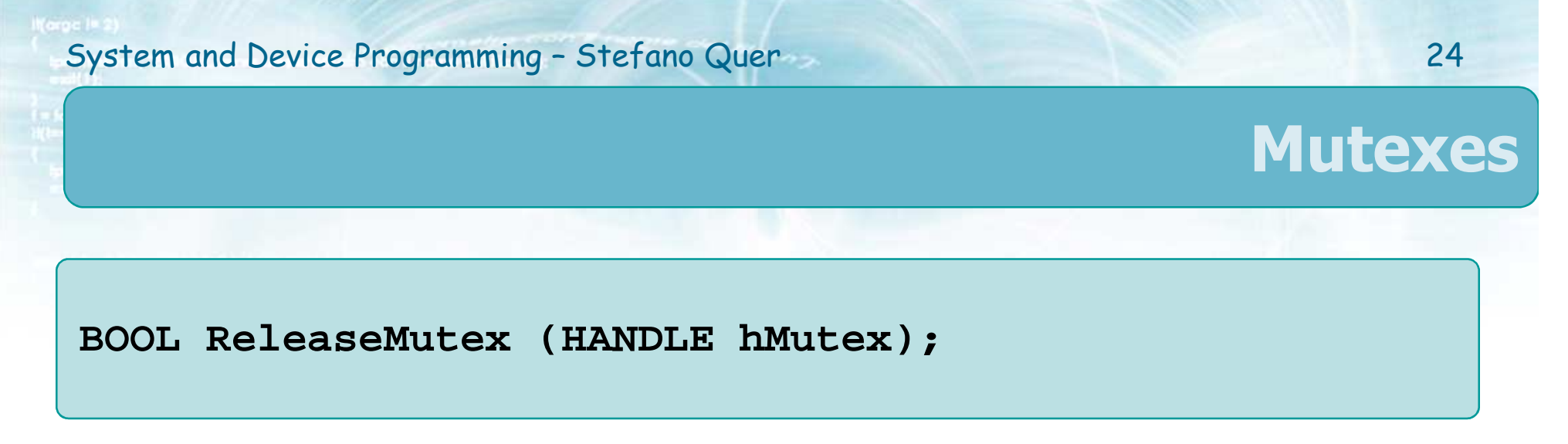

- $\bullet$  It frees a mutex that the calling thread owns > Fails if the T does not own it
- $\cdot \cdot$  If a mutex is abandoned, a wait will return<br>WAIT ARANDONED 0 WAIT\_ABANDONED\_0
	- $\triangleright$  This is one of the possible return value for the API WaitForMultipleObjects

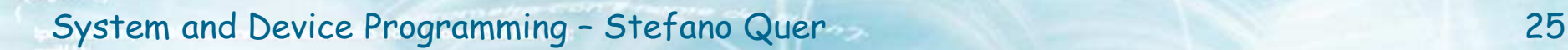

### **Mutex Naming**

- $\clubsuit$  A mutex can be named if it is to be used by more<br>than one process than one process
	- $\triangleright$  Mutexes, semaphores, events, memory mapped<br>
	objects waitable timers all processes share the objects, waitable timers, all processes share the same name space
	- $\triangleright$  Pay attention to name collisions
		- Name objects carefully
- ◆ Don't name a mutex used in a single process

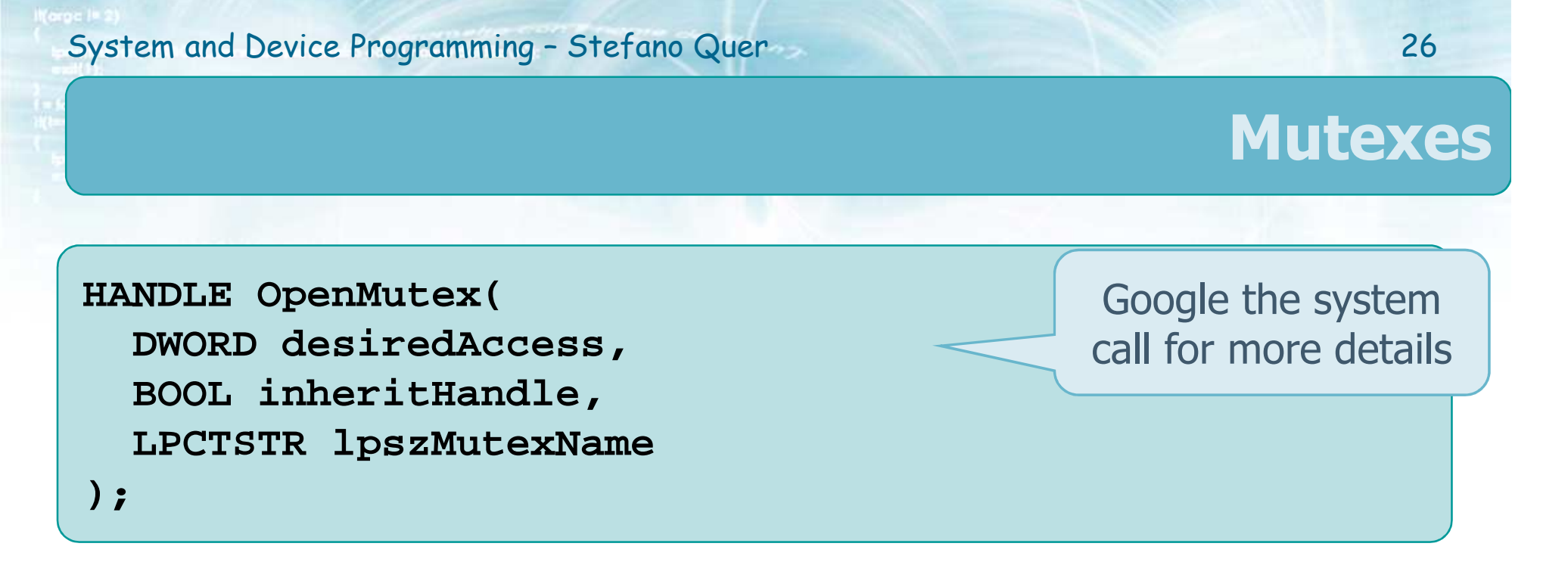

# $\cdot$  It opens an exiting named mutex

- $\triangleright$  It allow synch among Ts in different Ps
- A CreateMutex in one P must precede an<br>CreatMutex in another B OpenMutex in another P
- Alernatively, all Ps can use CreateMutex
	- **-** CreateMutex will fail if one mutex has already been created

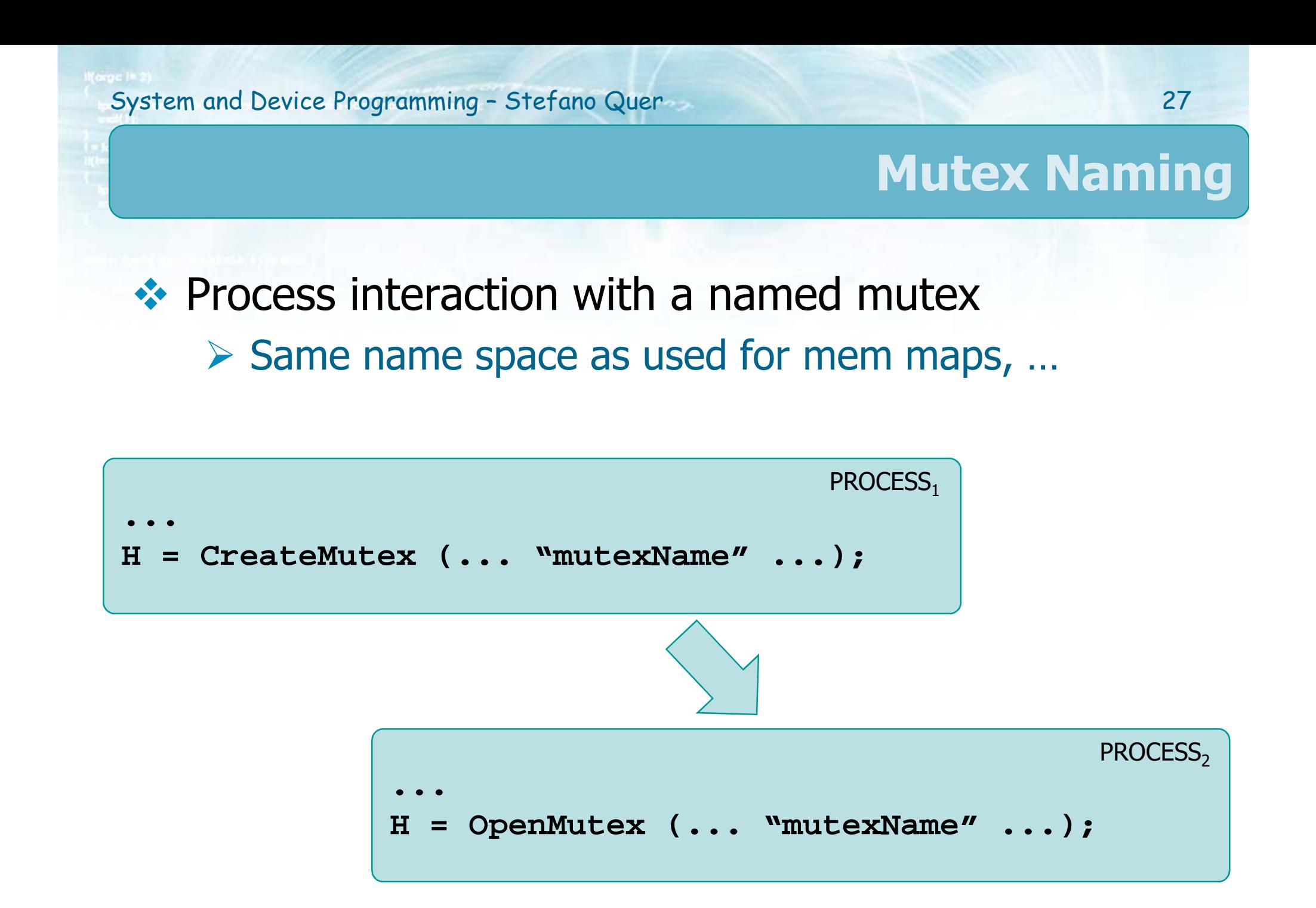

#### See next section

### **Semaphores**

- $\bullet\bullet$  A semaphore combines event and mutex behavior
	- $\triangleright$  Can be emulated with one of each and a counter
	- Semaphores maintain a count
		- No ownership concept
	- > The semaphore object is
		- **Signaled** when the count is greater than zero
		- $\overline{\phantom{a}}$ **Not signaled** when the count is zero

### $\triangleright$  A semaphore must be

- Created
- Waited for
	- Ts (Ps) wait in the normal way, using one of the wait functions (WaitForsingleObject or WaitForMultipleObjects)
	- It is just possible to decrement the count by **one**

#### **Released**

- When a waiting thread is released, the semaphore's count is incremented by one
- $\bullet$  It is possible to increment the counter by any value up to the maximum value
- Any thread can release
	- o Not restricted to the thread that "acquired" the semaphore

```
HANDLE CreateSemaphore (
  LPSECURITY_ATTRIBUTES lpsa,LONG cSemInitial,LONG cSemMax,
LPCTSTR lpszSemName);
```
**❖** It returns the semaphore handle

# ❖ Parameters

lpsa

**Usually NULL for us**<br> **Constaition** 

## $\triangleright$  cSemInitial

**Is the initial value for the semaphore** 

### $\triangleright$  cSemMax is the maximum value for the semaphore

- It must be
	- $\bullet$  0  $\lt$  = cSemInitial  $\lt$  = cSemMax

### $\triangleright$  lpszSemName is the semaphore name

**• Often NULL, we manipulate it using its handle** 

```
HANDLE CreateSemaphore (
 LPSECURITY_ATTRIBUTES lpsa,LONG cSemInitial,LONG cSemMax,
LPCTSTR lpszSemName);
```
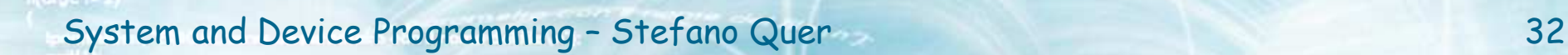

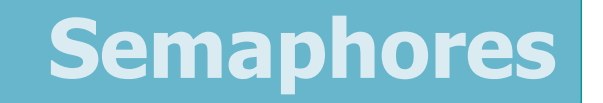

**BOOL ReleaseSemaphore ( HANDLE hSemaphore, LONG cReleaseCount, LPLONG lpPreviousCount);**

**A** release operation can **increase** the counter by **any** value

 Notice that any wait decrease the counter by **one only**

❖ Parameters

 $\triangleright$  hSemaphore is the semaphore handle

### cRealeaseCount is the **increment** value

- **It must be greater than zero**
- If it would cause the semaphore count to exceed the maximum, the call will return FALSE and the count will remain unchanged
- $\triangleright$  IpPreviousCount is the previous value of the counter counter
	- The pointer can be NULL if you do not need this value

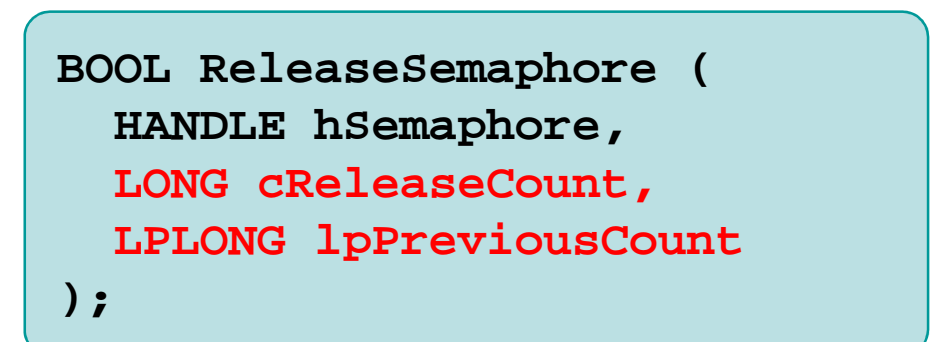

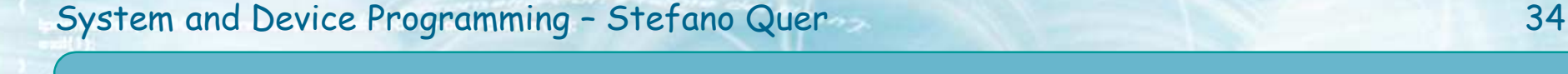

### **Example**

Notice again that there is no "atomic" wait for multiple semaphore units, but it is possible to release multiple units atomically.

**WaitForSingleObject (hSem, INFINITE); WaitForSingleObject (hSem, INFINITE);**

**ReleaseSemaphore (hSem, 2, &previousCount);**

❖ Solution<br>← Treat

**...**

This is a potential deadlock in a thread function

- Treat the loop on WFSO as a **critical section**, guarded by a CS (e.g., ECS & LCS) or a mutex
- $\triangleright$  A multiple wait semaphore can be created with an event, mutex, and counter

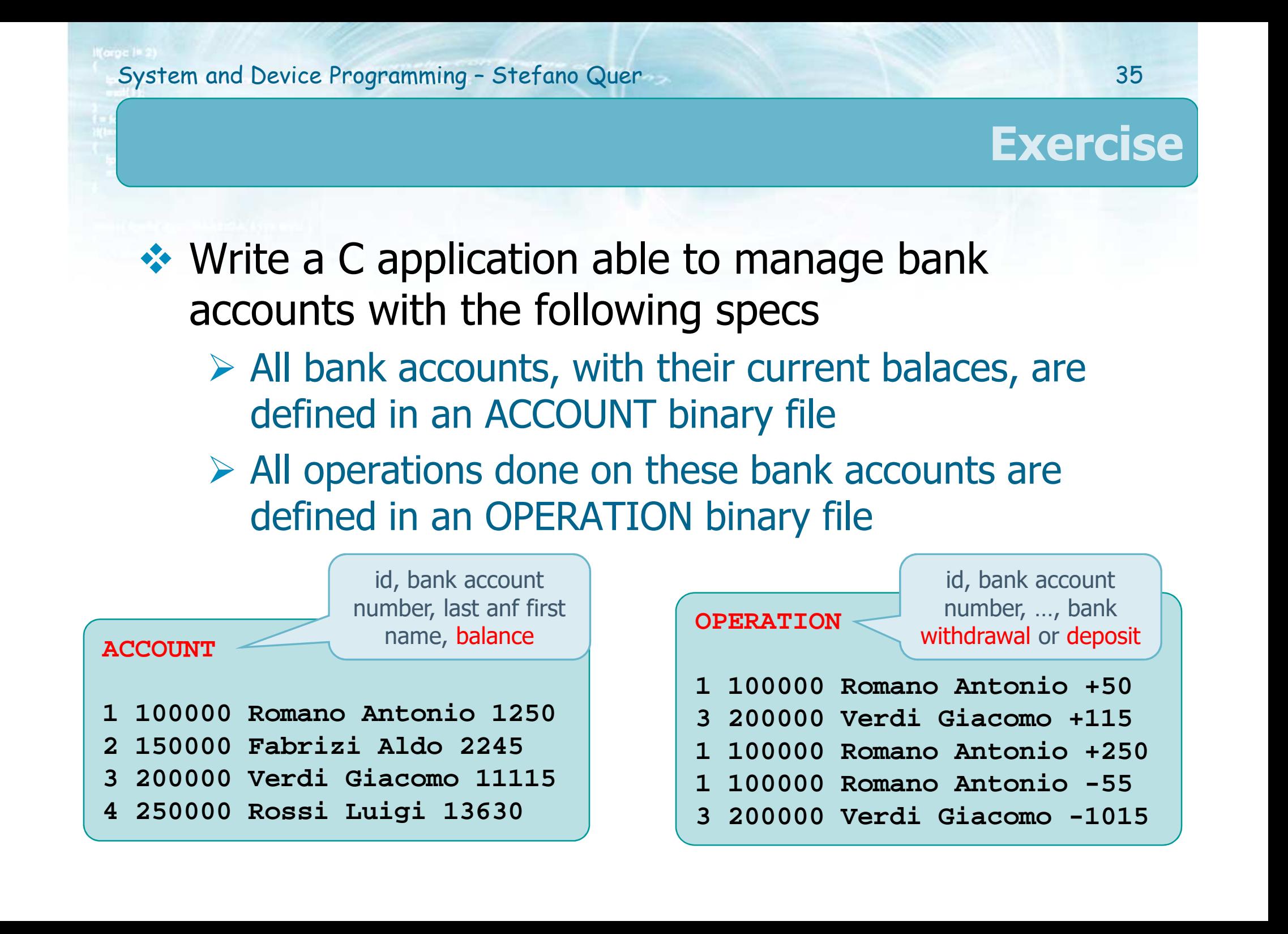

# **❖ The application**

Report 4 solutions: lock, critical section, mutexes, semaphores

#### **Exercise**

- $\triangleright$  Receives N parameters on the command line
	- **The first parameter is the name of an ACCOUNT file**
	- All other parameters indicate the name of OPERATION files
- $\triangleright$  Opens the ACCOUNT file, and then run one thread for each OPERATION file
- Each thread reads one OPERATION file and it performs on the ACCOUNT file the set of operations specified in that file
- When all OPERATION files have been managed the program must display the final balance for all bankaccounts in the ACCOUNT file

### **Solution**

# The presented implementation<br>
Includes 4 different solutions

- $\triangleright$  Includes 4 different solutions, each one adopting a different synchronization mechanism different synchronization mechanism
	- Set the corresponding flag to true  $(1)$  to enable the corresponding solution corresponding solution

```
#define FL 1 // File Locking
#define CS 0 // Critical Sections
#define MT 0 // Mutexes
#define SE 0 // Semaphores
```
# $\triangleright$  Includes two main data structures

The first one to read from file

```
#typedef struct files {
   ...};
```
### **Solution**

The second one as a thread parameter

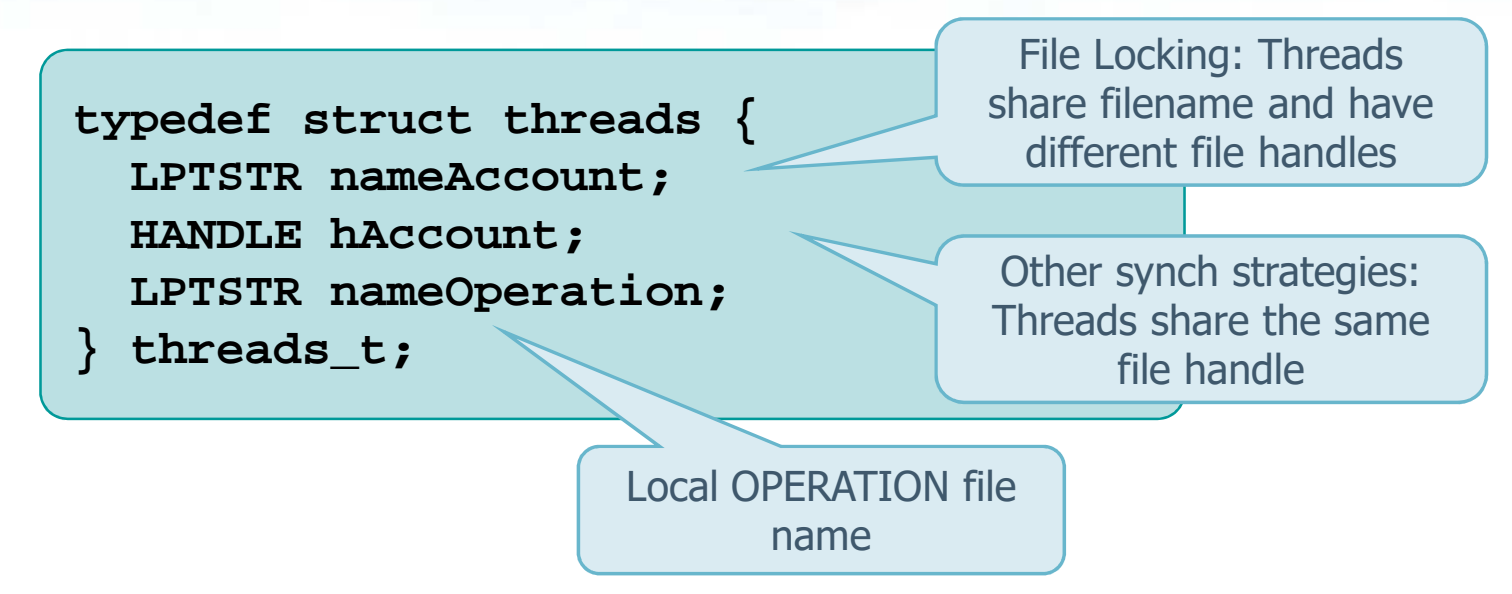

# $\triangleright$  The main program

- **-** Open the ACCOUNT file
- Create all threads<br>- Initialize avach av
- a. Initialize synch primitives
- **•** Wait for all threads

### **Solution**

# $\triangleright$  Each thread function

- $\blacksquare$  If file locking is used, open the "unique" ACCOUNT file
- Open its "personal" OPERATION file
- Cycle through the following opeartions
	- $\bullet$ Read the next operation from the OPERATION file
	- ●Protect the correct record within the ACCOUNT file
	- Apdate balance (critical section)
	- Unprotect that record